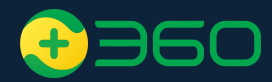

# 360点睛平台关键词工具

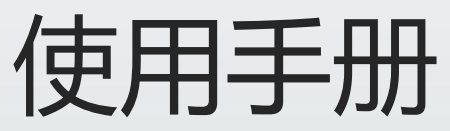

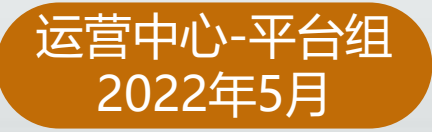

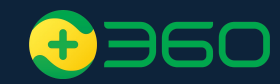

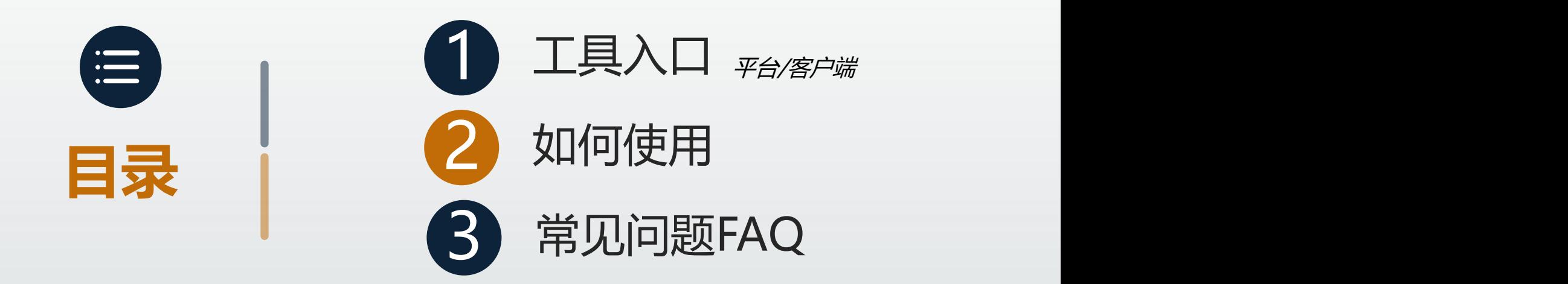

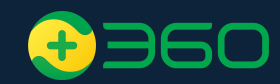

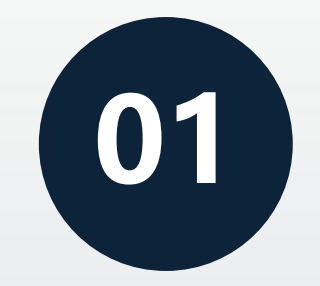

## 关键词工具入口

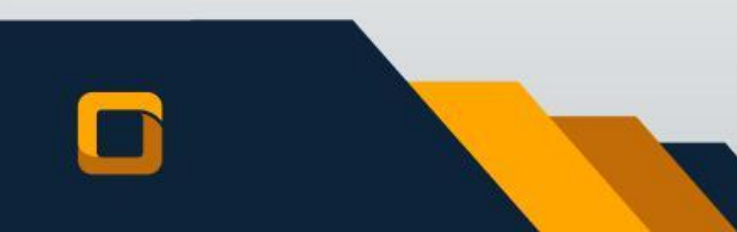

## **入口1:点睛平台\_搜索推广-投放管理-添加关键词**

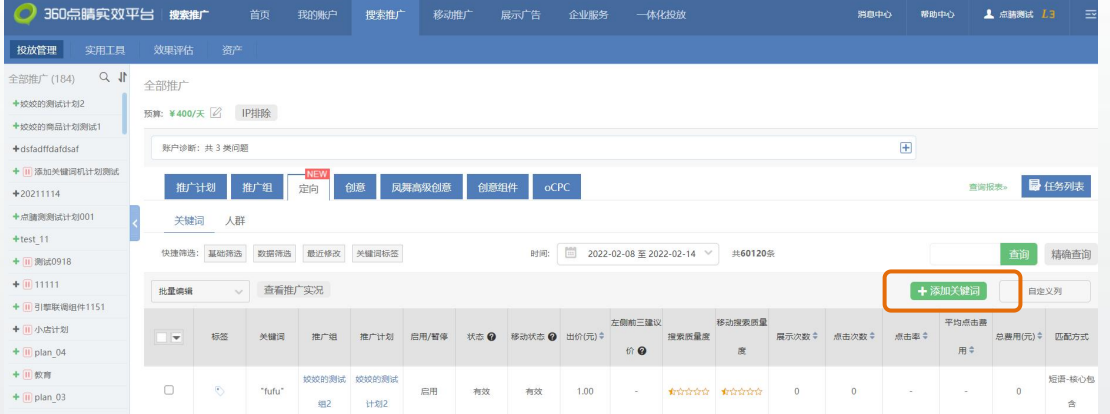

## 60

### **入口3:点睛客户端\_投放管理\_关键词**

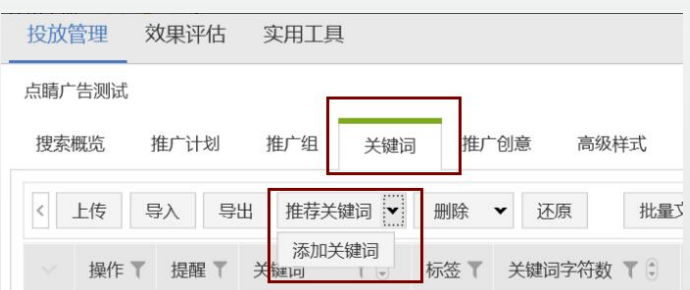

### **入口2:点睛平台\_搜索推广-实用工具-关键词工具**

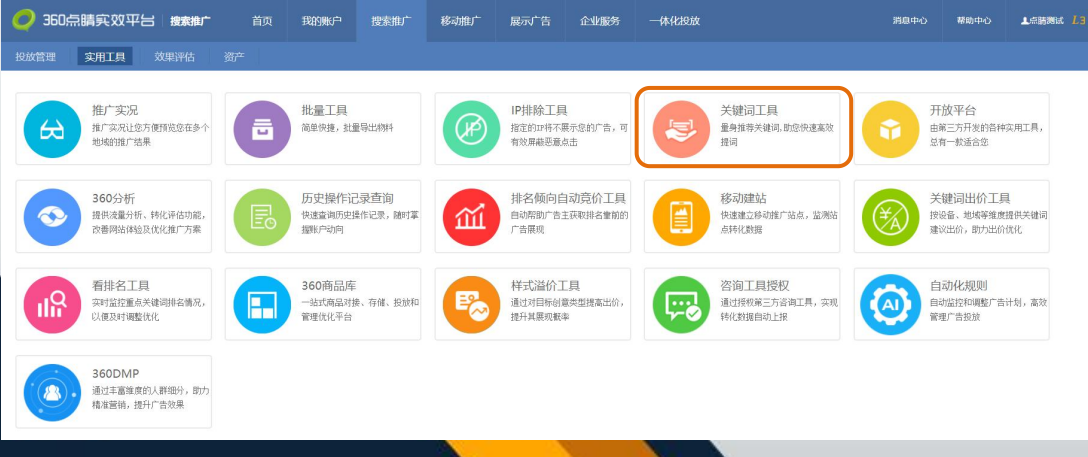

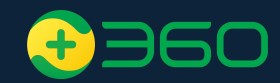

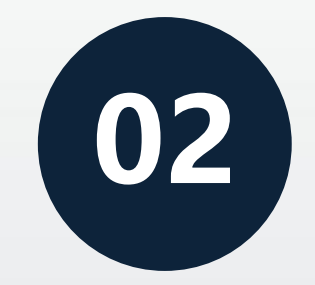

## 关键词工具如何使用

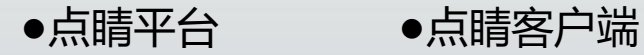

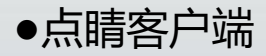

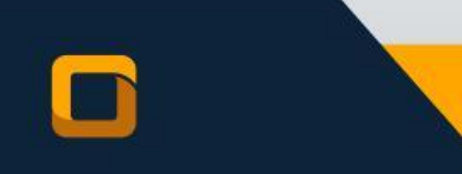

## 点睛平台\_关键词推荐——量身推词、以词推词

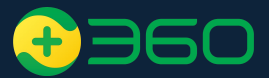

保存

基于账户自身已买词、意向词根,由系统算法为客户推荐优质关键词

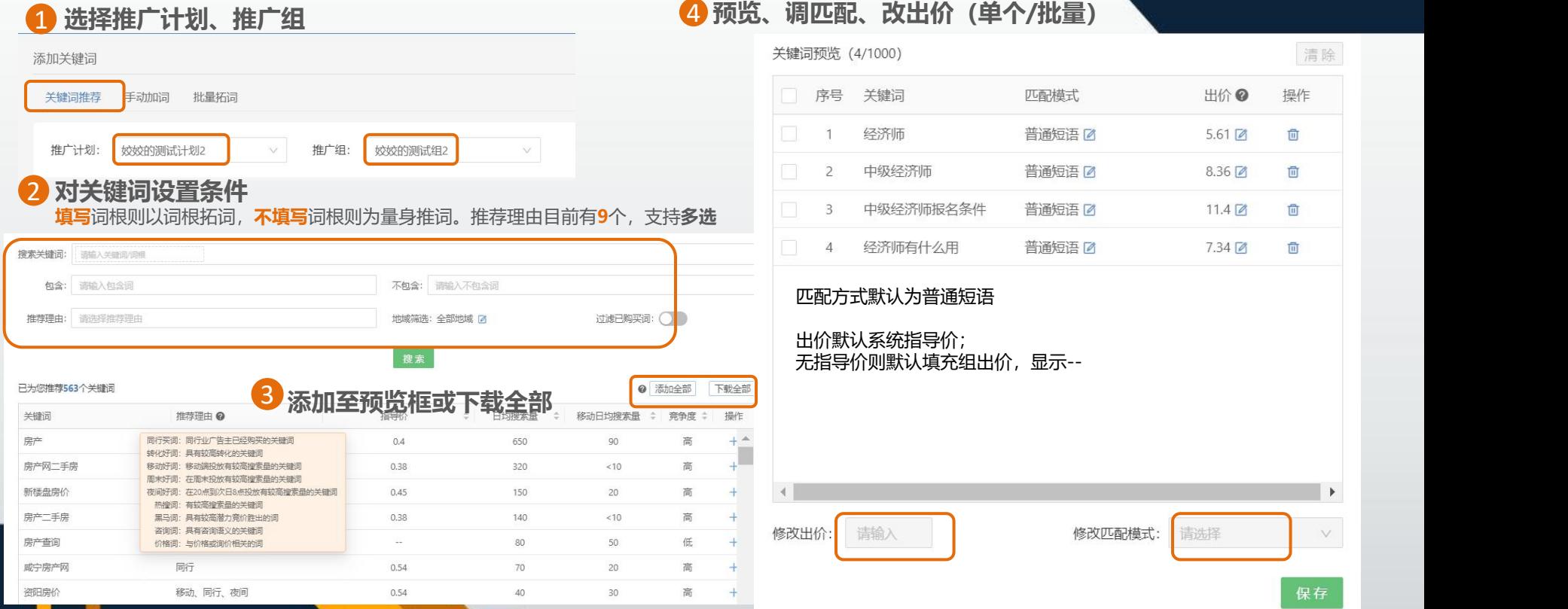

5 **保存设置**

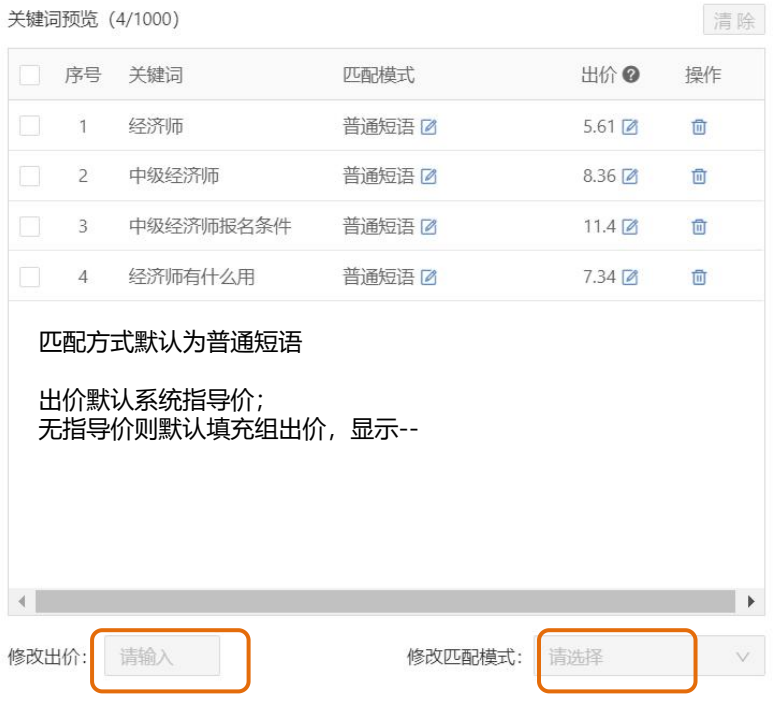

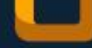

## **手动加词——添加关键词至指定计划/组**

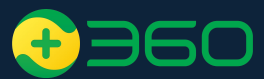

1 **选择推广计划、推广组、输入关键词**

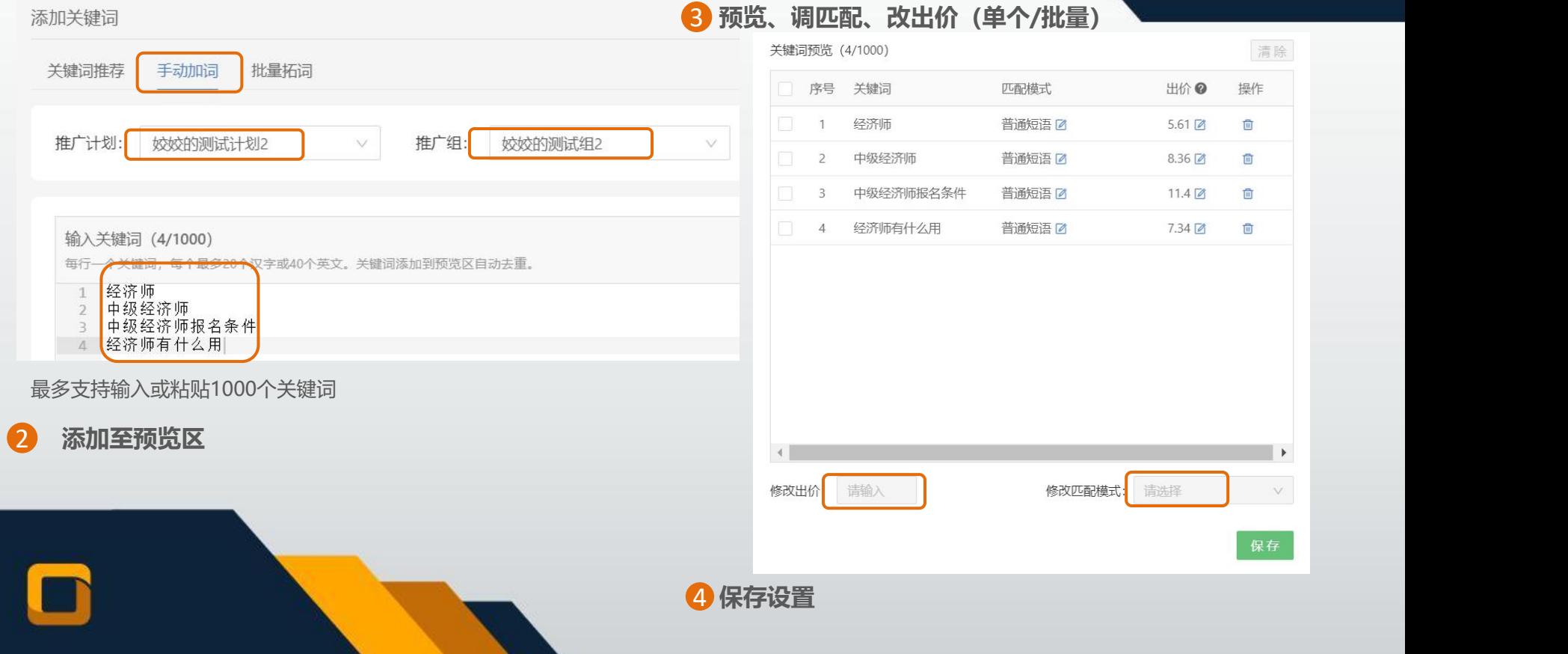

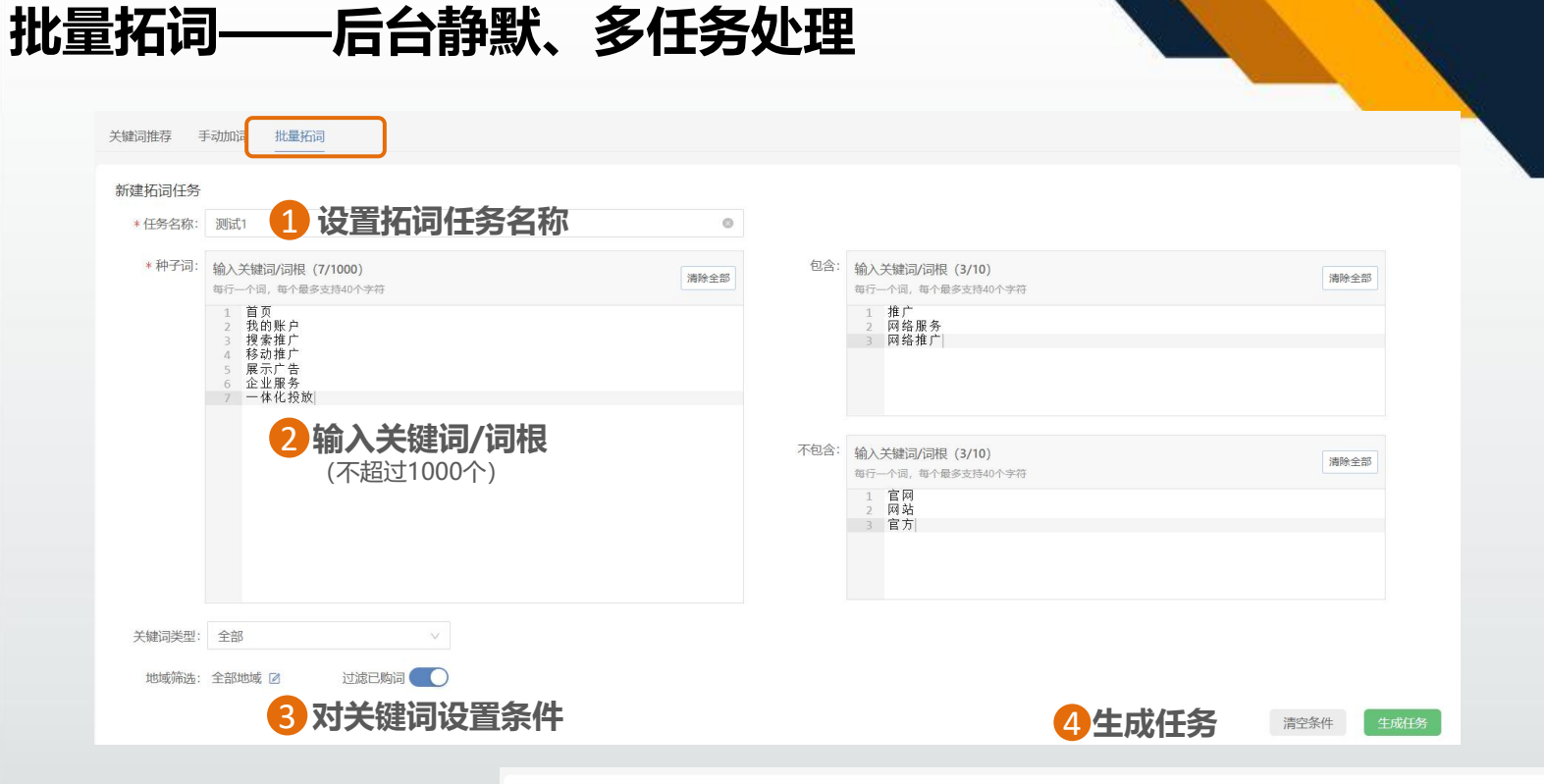

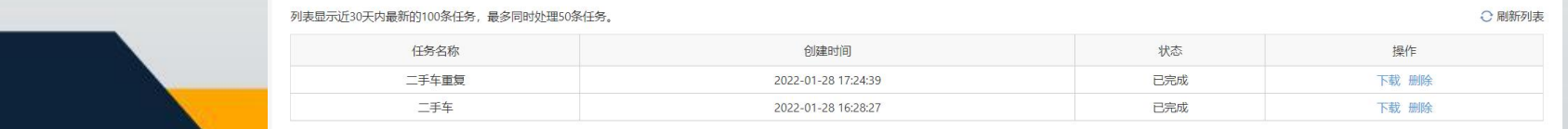

列表显示近30天内最新的100条任务,最多同时处理50条任务。

50

## **点睛客户端\_关键词工具\_推荐/添加 关键词**

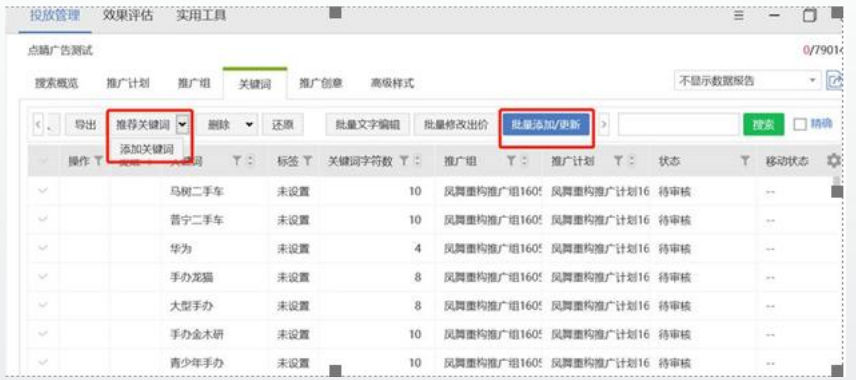

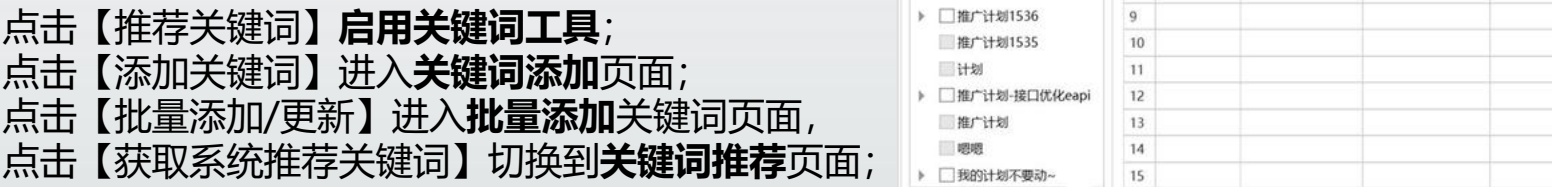

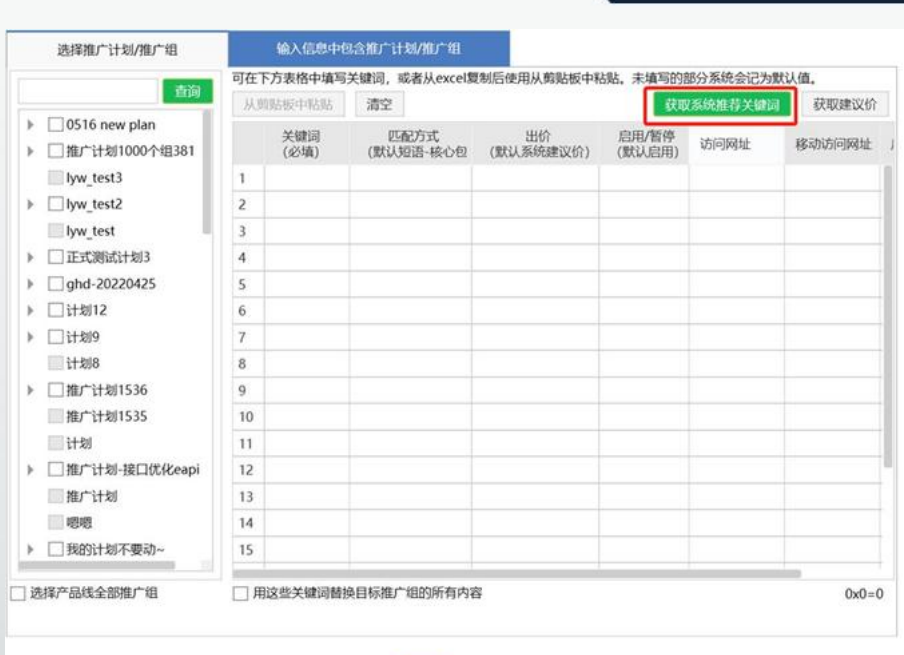

取消 下一步

## **点睛客户端——【单个推广组】添加关键词**

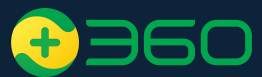

### 使用方法:

- 1、点击【推荐关键词】, 进入关键词推荐页面;
- 2、勾选关键词,点击【下一步】将关键词添加至预览区域。支持对单个或批量关键词的出价、匹配方式修改;
- 3、点击【完成】将关键词保存至指定推广组;

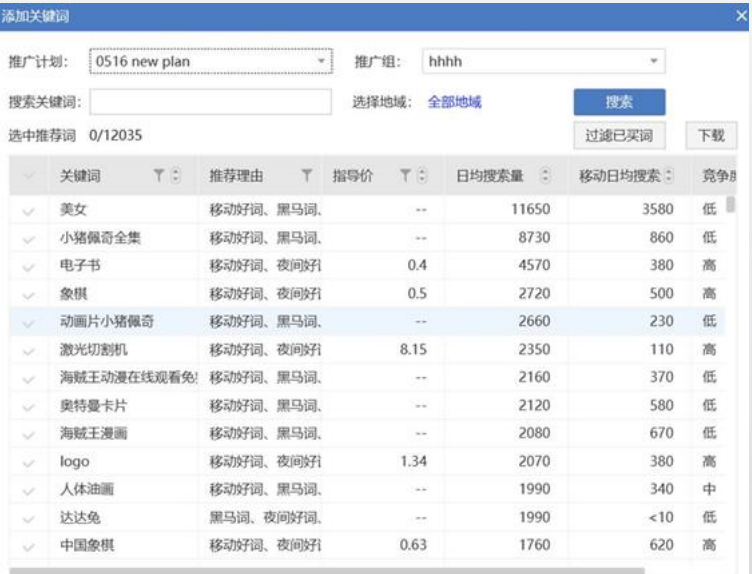

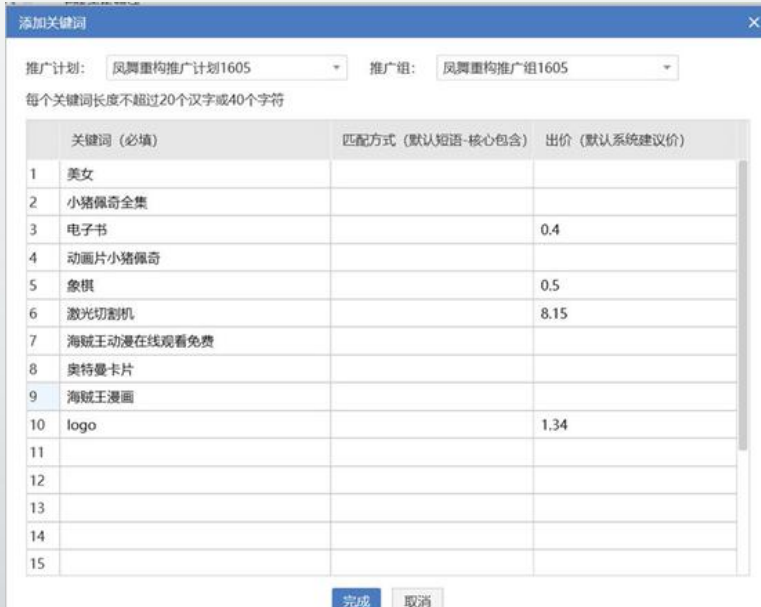

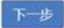

## **点睛客户端——【批量】添加关键词**

### 使用方法:

- 1、点击【批量添加/更新】,进入批量添加关键词页面(左图);
- 2、点击【获取系统推荐关键词】进入到关键词推荐页面(右图);
- 3、从推荐结果内挑选关键词,点击【预览选中的关键词】,将关键词添加至批量添加的关键词列表,支持对单 个或批量关键词的出价、匹配方式修改;
- 4、将关键词批量添加到选中的多个推广组中;

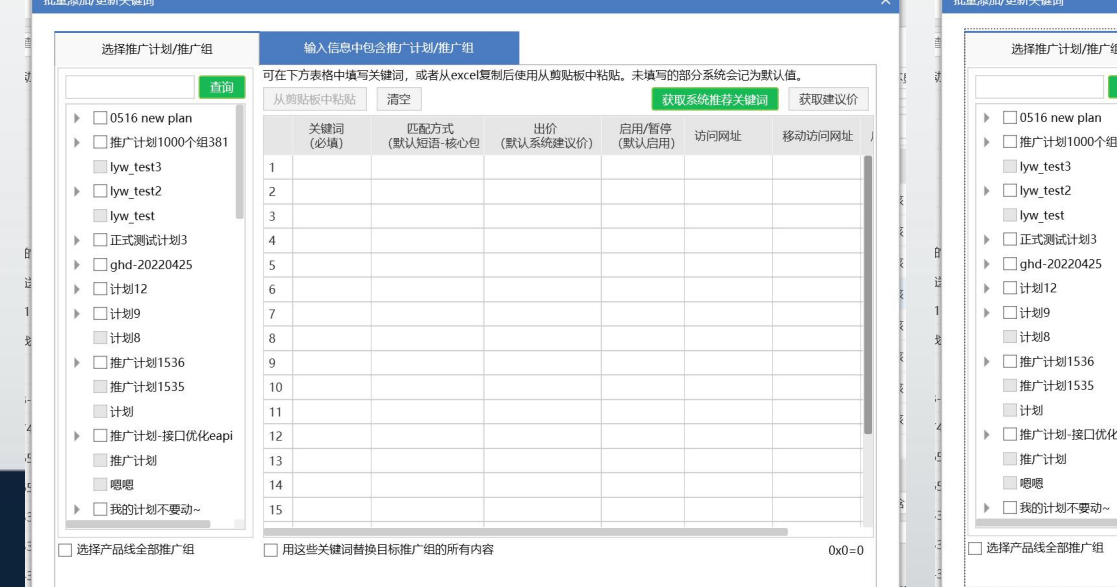

#### 输入信息中包含推广计划/推广组 搜索关键词: 二手车 洗择地域 · 全部地域 搜索 选中推荐词 0/1125 过滤已购词 @ 下载 1381 关键词 #荐理由 @ 指导价了。 日均搜索量  $\begin{matrix} \begin{matrix} 0 \\ v \end{matrix} \end{matrix}$ 移动日均搜索量  $\mathbf{Y}$   $\mathbf{C}$  $\mathbf{Y}$ 2450  $62C$ 二手车 移动、夜间、周末、 1.66 汽车网 移动, 夜间, 周末 0.55 1690 13C 1410 二手车之家 移动, 夜间, 周末  $0.7$ 240 个人二手车 移动、夜间、周末 0.91 1290  $40$ 1280 340 二手车直卖网 移动、夜间、周末、 3.47 本地二手车 移动、夜间、周末 0.75  $920$  $40<sup>°</sup>$ 私家二手车 移动、夜间、周末 0.76 870 70 二手汽车 0.77 710 40 移动、夜间、周末 二手汽车网 夜间。周末 0.92 680 20 二手车交易网 移动、夜间、周末  $20$ 0.88 640 二手车市场 移动、夜间、周末 0.83 630 90 eapi 二手汽车报价 0.99 570 30 价格、移动、夜间、 二手车交易市场 移动, 夜间, 周末 1.33 560 240

移动、夜间、周末

い抜 ゆき 市間

0.92

 $0.09$ 

540

 $E10$ 

 $40$ 

 $\epsilon$ 

二手车网

预览选中的关键词

 $-7+120$ 

取消

下一步

## **点睛客户端\_关键词工具推荐内容**

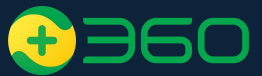

### **1) 关键词推荐方式**

**量身推荐**:系统默认根据账户或推广组已购词情况,默认推荐一批与投放业务相关的关键词; **以词推词**:客户提交关键词词根,系统将根据词根推荐出一批相关度较高的关键词;

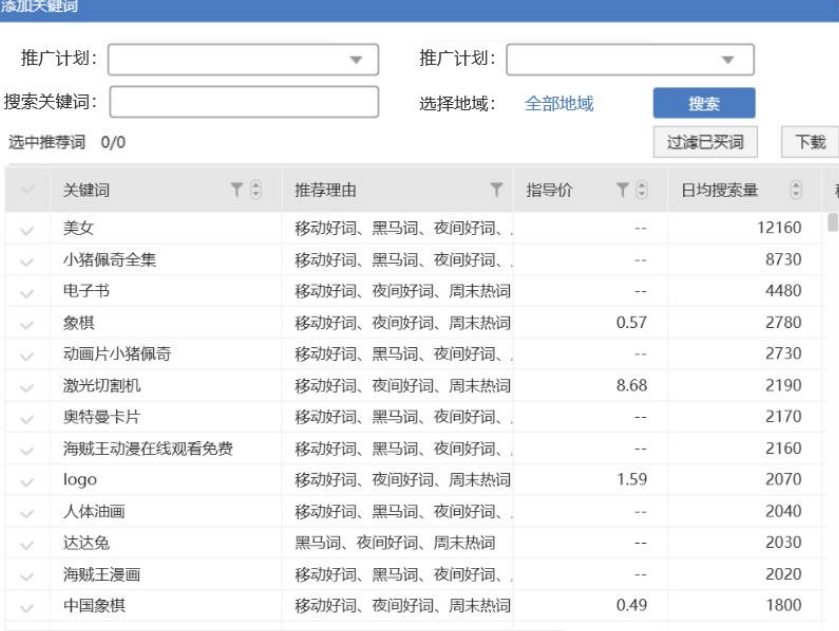

下一步

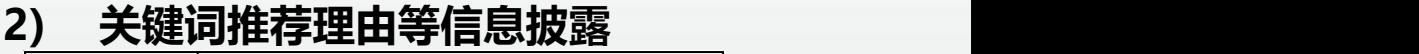

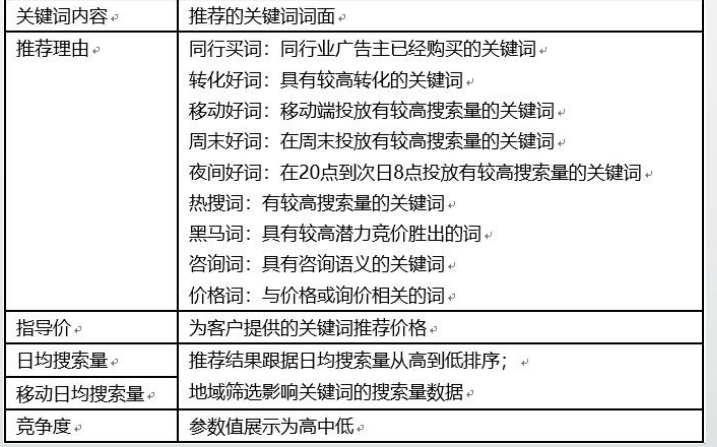

**3) 过滤已购词**:推广组维度的推荐关键词过滤; **4) 下载**: 将推荐的关键词通过excel文件方式下载到本地;

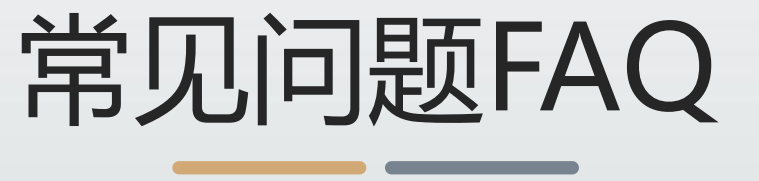

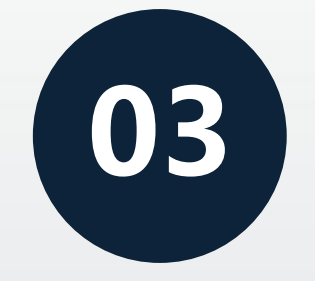

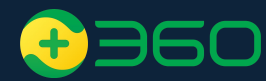

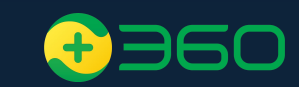

#### Q1、每次使用推荐关键词功能时,上限是多少词?

A1: 以词推词的结果因词而异。量身推词最多不超过3万个, 点击"下载全部即可下载全部推荐词。

#### Q2、批量拓词任务的最高上限?

A2: 最多同时处理50条任务。

#### Q3、账户推荐关键词的逻辑?

- A3:针对账户已买词推荐。
- Q4、推荐关键词内是否会有黑名单词、违禁词等? A4:不会,已过滤。

#### Q5、推荐关键词的理由是否可以披露更多理由? A5:已上线,目前支持9个推荐理由。

- Q6、批量拓词任务总是提示失败?
- A6: 可能是服务异常或拓词量过大导致, 建议操作重新生成或建议降低词根数量。

#### Q7、地域筛选的功能?

A7: 为账户推荐此地域内的优质关键词, 日均搜索量等流量数据为所选地域数据。

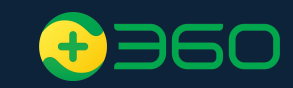

## THANKS

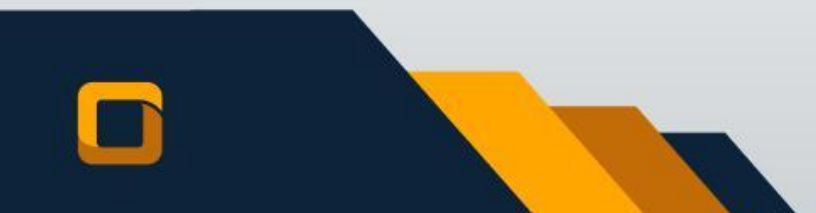